romeoLAB, le portail web HPC : cas d'utilisation pour la pédagogie et les logiciels à la demande

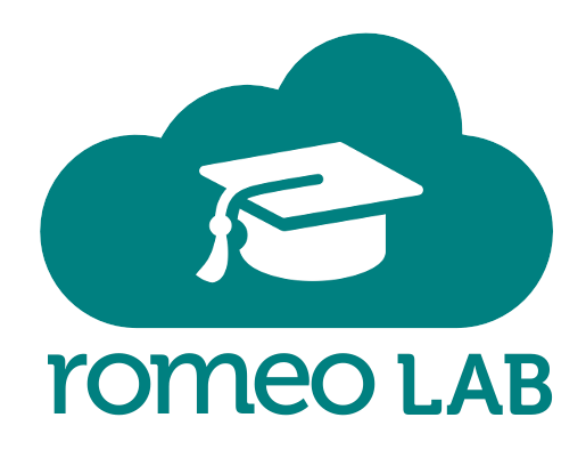

**Dr Arnaud RENARD** - HPC CTO & Research Engineer **Dr Jean-Matthieu ETANCELIN** - HPC Research Engineer **Pr Michael KRAJECKI** - HPC Center Director

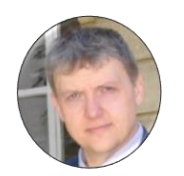

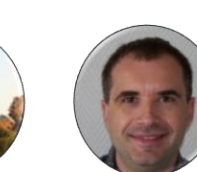

[romeolab@univ-reims.fr](mailto:arnaud.renard@univ-reims.fr)

[http://romeo.univ-reims.fr](http://romeo.univ-reims.fr/)

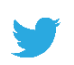

@HPCromeo #romeoHPC

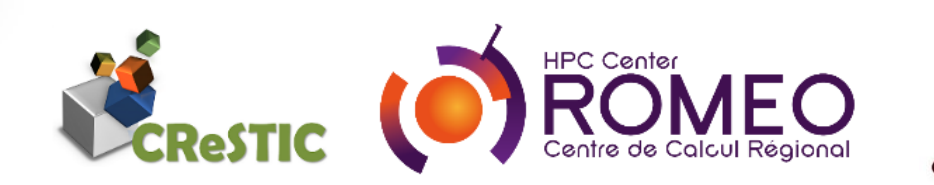

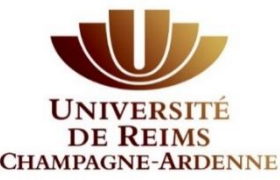

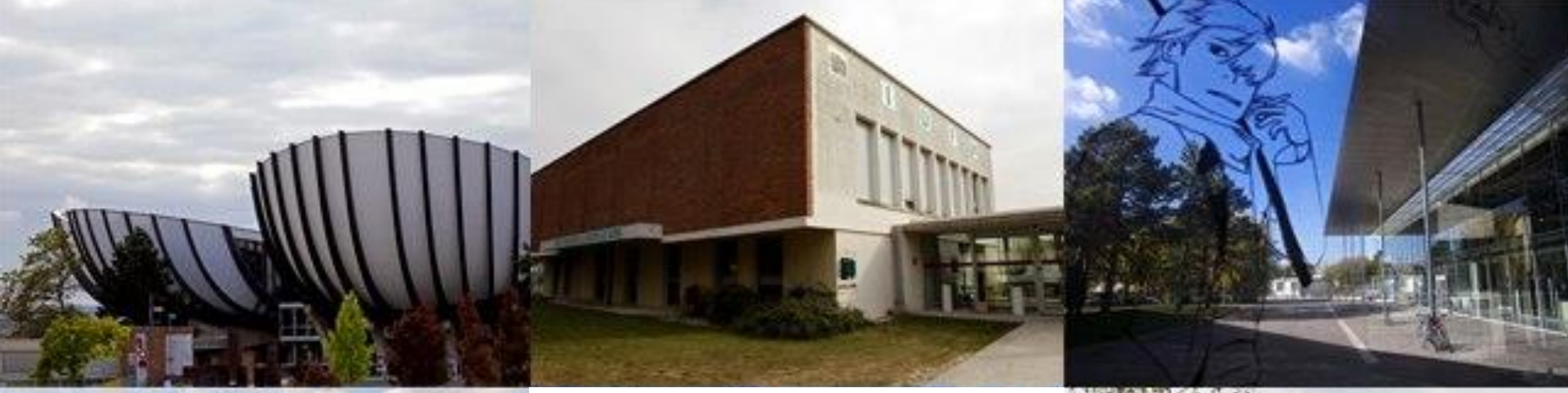

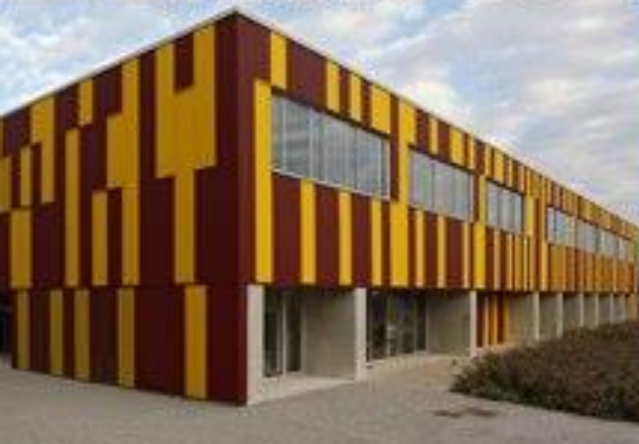

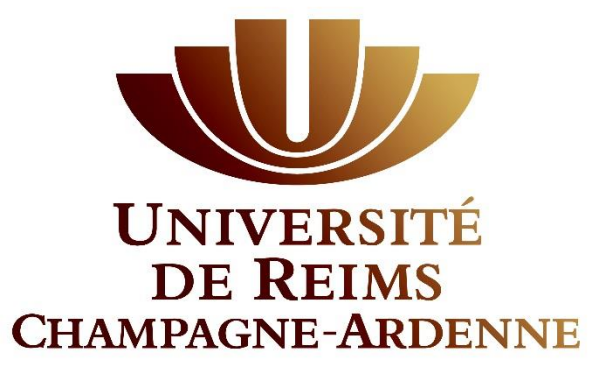

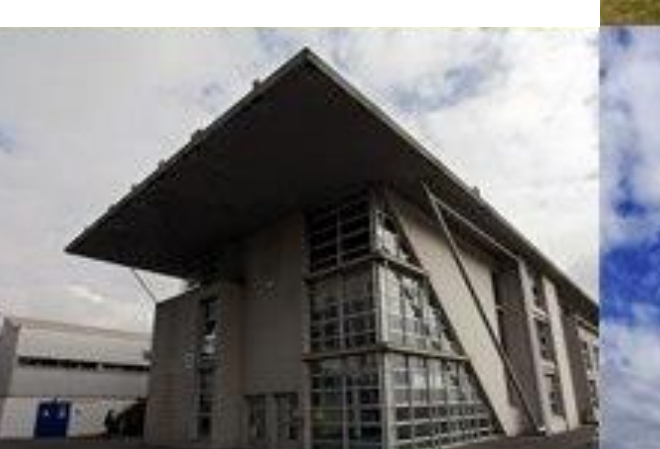

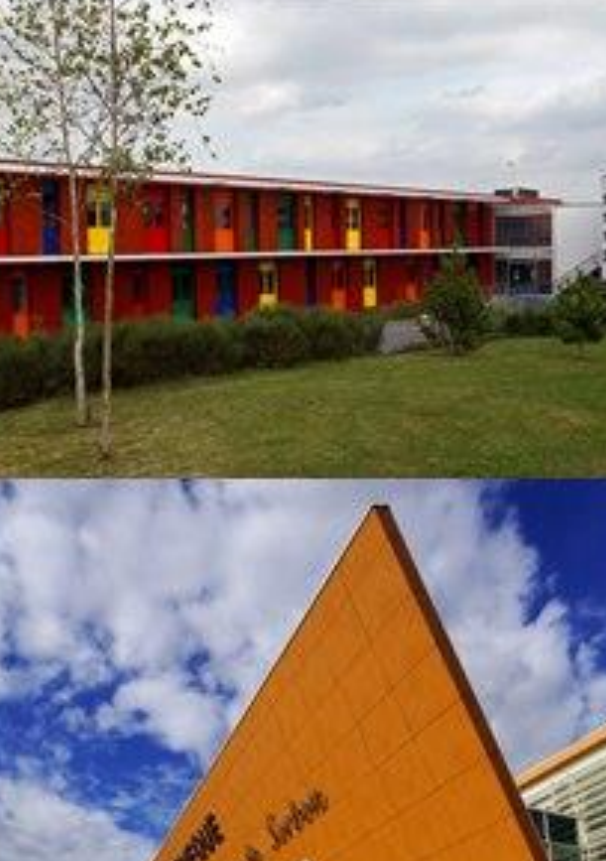

## **University of Reims**

Université de Reims Champagne-Ardenne (URCA)

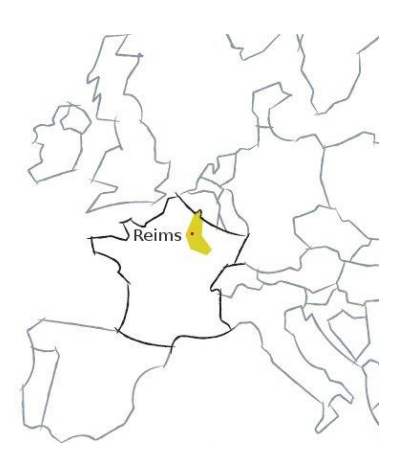

**UNIVERSITÉ DE REIMS CHAMPAGNE-ARDENNE** 

#### **Multidisciplinary university**

- about 27 000 students
- 5 campus : Reims, Troyes, Charleville-Mézières, Chaumont et Châlons-en-Champagne
- a wide initial **undergraduate** studies program
- **graduate** studies and **PhD** program linked with **research labs**

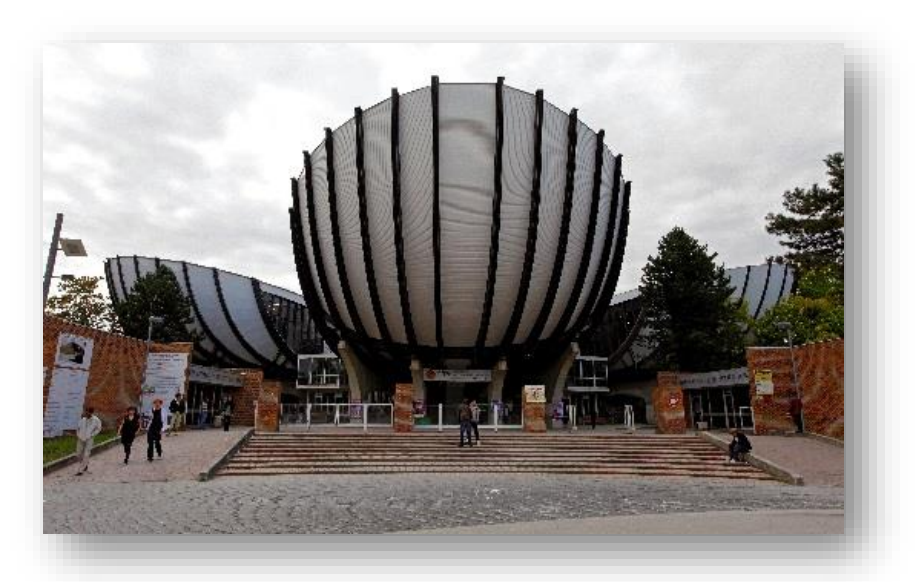

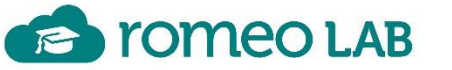

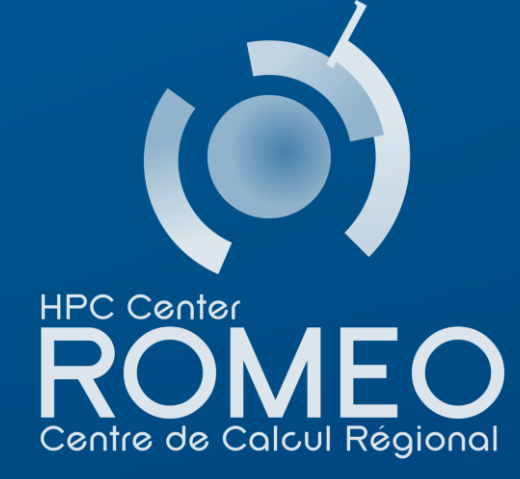

 $\leftarrow$ 

## **ROMEO** HPC Center for Grand-Est region

Its **mission** is to deliver, for both **industrial and academic** researchers :

- **high performance** computing **resources**,
- **secured storage** spaces,
- specific & **scientific softwares**, CLASSICAL MISSIONS
	- **advanced user support** in exploiting these ressources,
	- in-depth **expertise** in different engineering fields: HPC, applied mathematics, physics, biophysics and chemistry, …
- SPECIFIC MISSIONS SPECIFIC MISSIONS

**CLASSICAL MISSIONS** 

- promote and diffuse HPC and **simulation** to companies / **SMB**
- identify, experiment and master **breakthrough technologies** 
	- which give new **opportunities** for our user
	- from **technology-watching** to **production**
	- for all **research domains**
- **Teaching High Performance Computing to Researchers and Students**

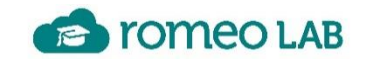

Université de Reims Champagne-Ardenn

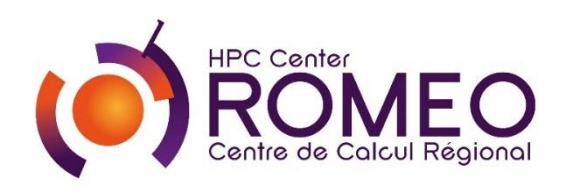

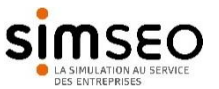

GPU, DL, Quantum

## ROMEO Principales machines de production

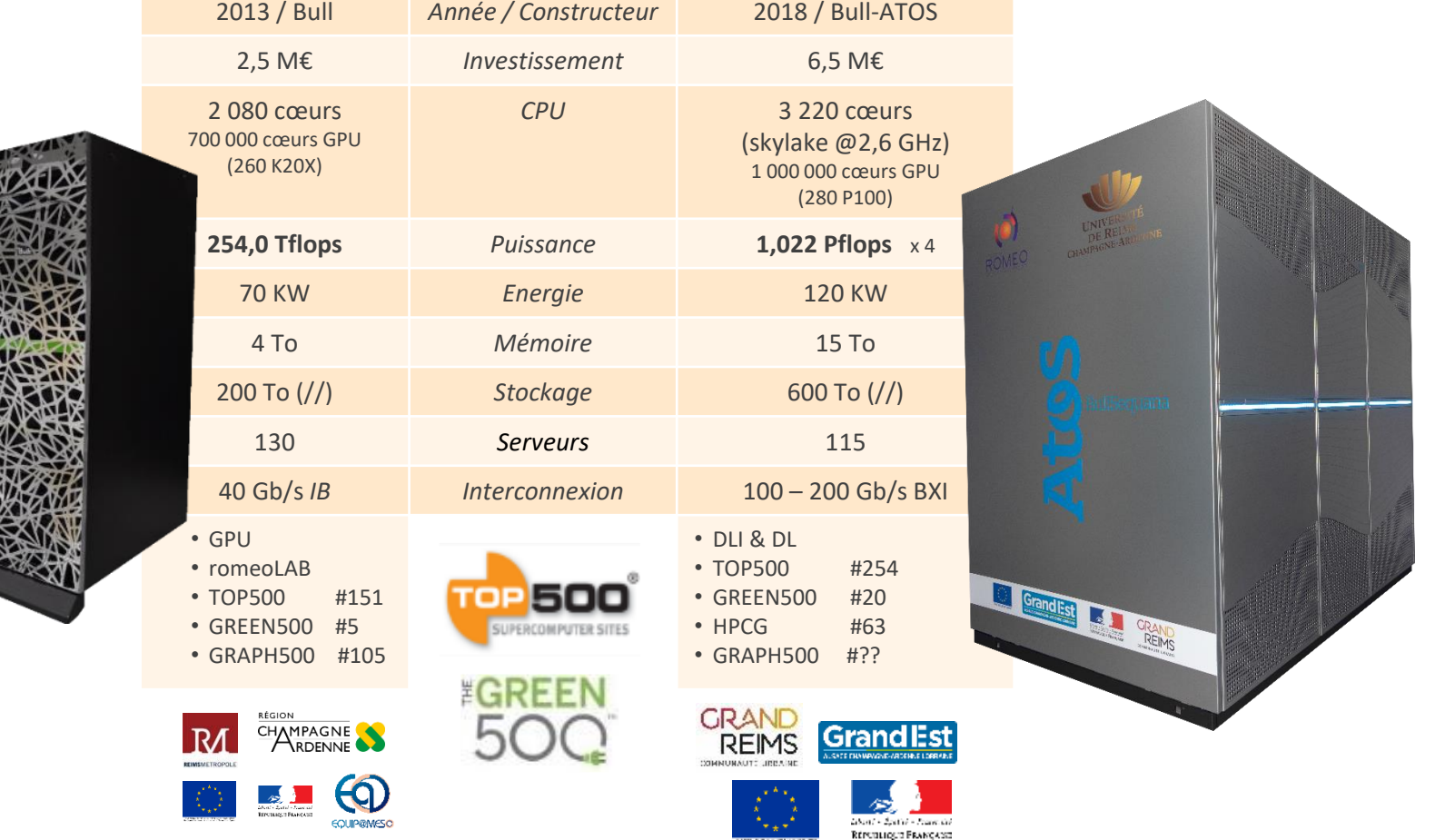

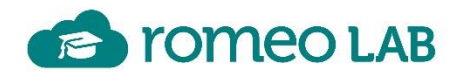

Université de Reims Champagne-Ardenne

## **Motivation: romeoLAB must be** *powerfull*

Necessity of computer science courses dedicated to parallel programming on heterogeneous architectures. (Students, Reserchers, European & French projects)

- HPC is more and more complex (different processors, memory, network, ...)
- Hardware specific phenomenon (bandwidth bottleneck, cache page issues, …)
- $\triangleright$  We want to execute code on a real HPC facility.

Romeo works perfectly, got software already installed and supported.

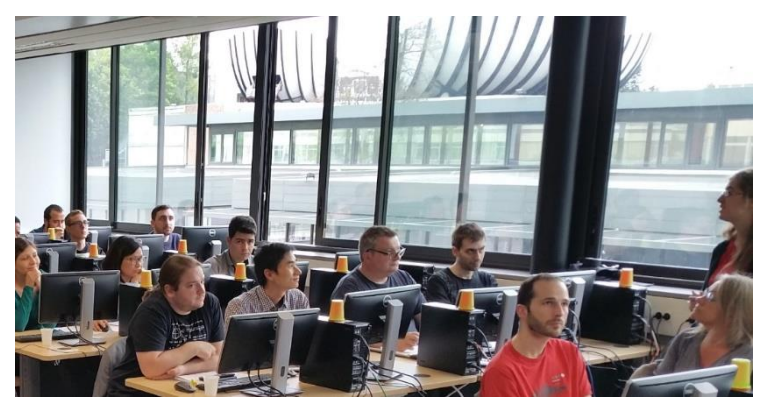

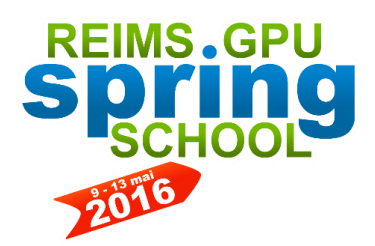

As an example, we organized a 5 days event dedicated to GPU technologies in 2016

*[Arnaud Renard, Jean-Matthieu Etancelin, Michaël Krajecki: romeoLAB: A High Performance Training Platform for HPC, GPU and DeepLearning. CARLA2017: 55-67]*

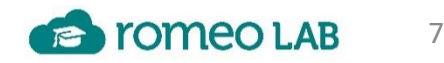

## **Motivation: romeoLAB must be** *powerfull*

But using HPC supercomputer is difficult :

- Ssh, Sftp (+installing clients),
- Password, login, account opening account process,
- Load module environment,
- Deal with Slurm,
- Xserver or VNC client for Graphical interface (profiler, debugger, viewers, …),

Using those tools

- is time-consuming;
- is not pedagogic objectives of courses;
- are obstacles to the pedagogical process efficiency;

8

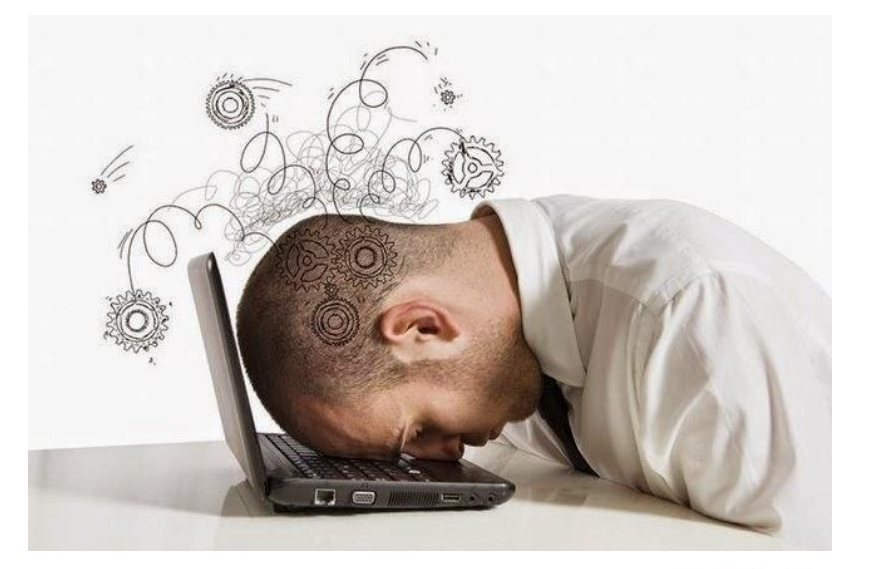

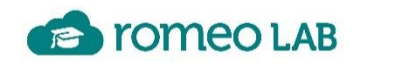

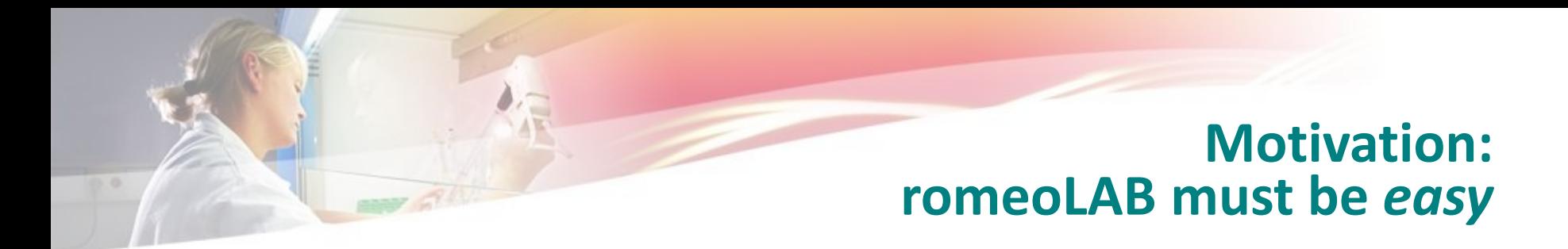

A web-based solution is the most easy-to-use solution.

- Users already have a browser
- Lot of references / other experiences
- HTML5 allow almost everything
- Multi-device
- Poor internet connections

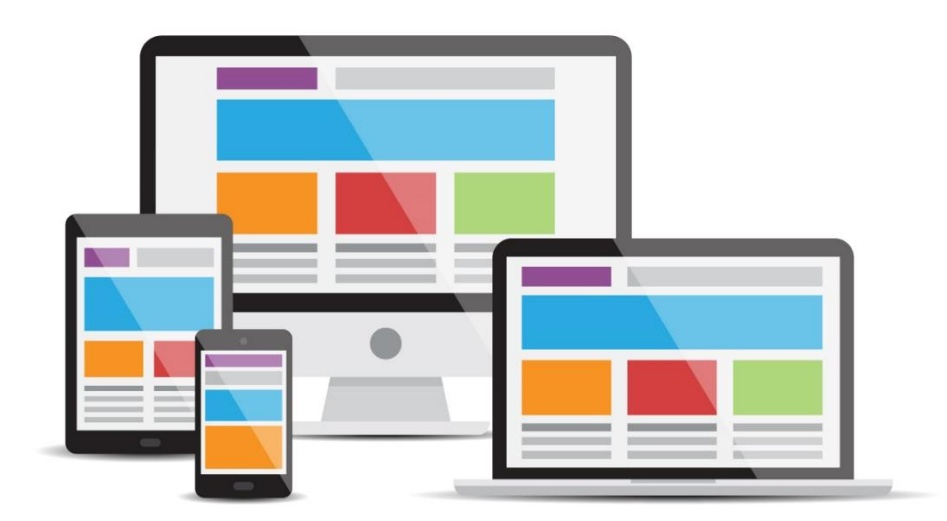

User management

- Simple registration process
- Disposable accounts
- Access to session with access code

9

• Start and Stop labs thru SLURM jobs / reservation

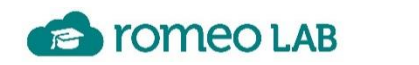

## **Fonctionnalités :**

- romeoLAB
	- Orienté HPC
	- Execution sur notre cluster de prod (2500 coeurs / 260 GPU), slurm (reservation)
	- Cours (session, via token, persistance) =  $n *$  exercice (Lab) =  $n *$  notebook
	- Contenus dans GIT
	- Interface Enseignant

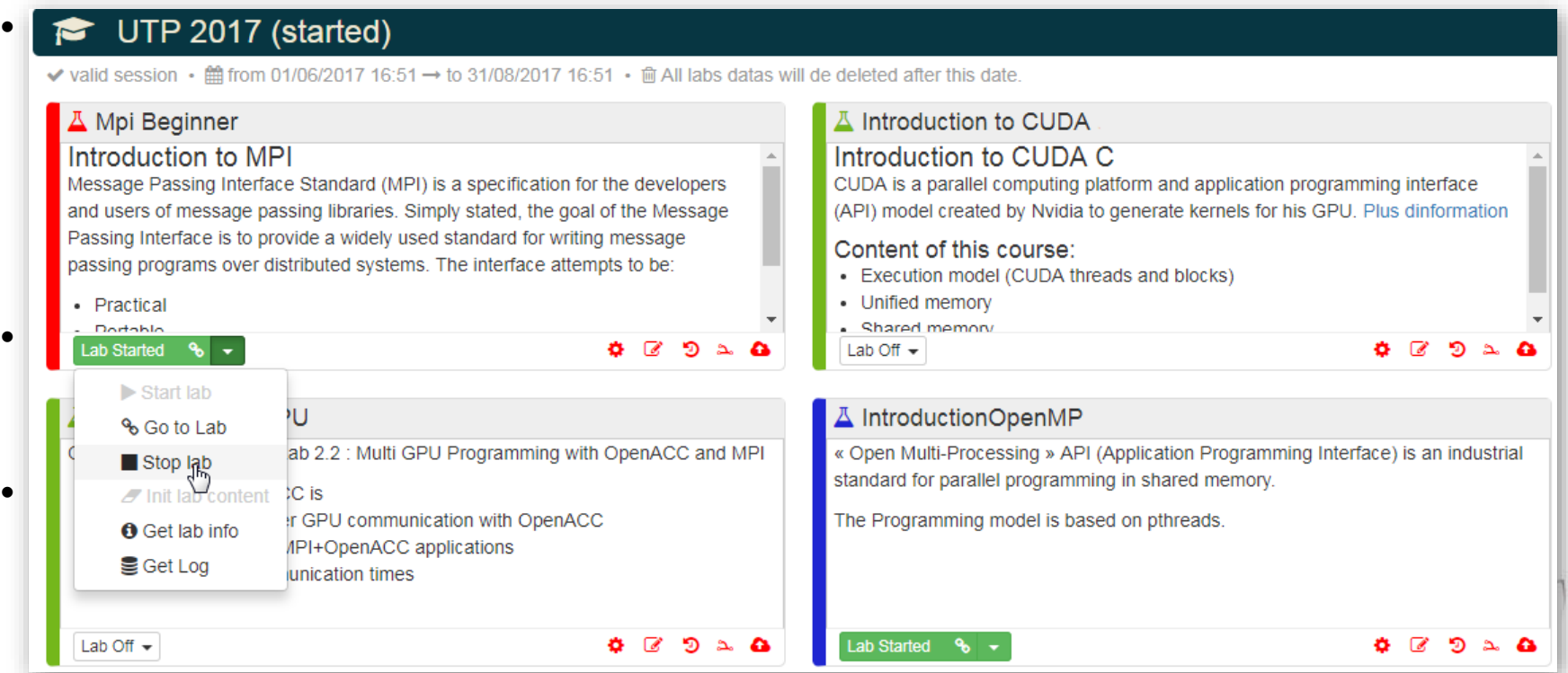

#### **ROMEOLab features examples**

Notebook developped by Jean-Matthieu Etancenn (ROMEO)

#### 1 Jupyter Notebook cells nvidia-sm .<br>Linux romeoб0 2.6.32-504.23.4.bl6.Bull.75.x86 64 #1 SMP Thu Jun 18 23:11:50 CEST 2015 x86 64 x86 64 x86 64 GMU/Linux Sat Aug 5 01:36:29 2017 **NVTDTA-SHT 367.48** Driver Version: 367.48 Disp.A | Volatile Uncorr, EC Persistence-M| Bus-Id uru name - rersistence-n<br>Fan Temo Perf Pur:Usage/Cao ory-Usage GPU-Util Compute M 0000:02:00.0 Off<br>0MiB / 6081MiB On 0000:84:00.0  $0.66$ 3 Embedding videos Here the ROMEO HPC Center voutube vider om IPython.display import IFrame ROMEO (version 2014) 5 Files edition The cell heliow shows a remote text file editor In [9]: editor('exercice1') Files helloworld c Debug save reload open Folder open in Browser Hex-Editor Settings syntax check **Ga exercice** arge, char \*\*argy) { al Distribution (u-0, o-0.5

## **Motivation: romeoLAB must be** *Pedagogic*

In romeoLAB, (like modern MOOC - Massive Open Online Course), development environments is completly integrated into pedagogical content.

 $\triangleright$  We use Jupyter Notebook

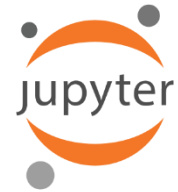

The Jupyter Notebook is an open-source web application that allows you to create and share documents that contain live code, equations, visualizations and explanatory text. Uses include: data cleaning and transformation, numerical simulation, statistical modeling, machine learning and much more.

Université de Reims Champagne-Ardenne

## **Motivation: romeoLAB must be** *Pedagogic*

On the same web-page :

- development environments
	- File browser & Editors (native & NodeMirror)
	- Compilation, command lines & modules loading (native)
	- Execution live (native)
	- Execution in batch for large runs (in-house Ipython-batch-execution-magics) : 24 students can each run a 32-nodes MPI runs with 32 nodes in total
- Desktop access to run Graphical software
	- Profilers, Debuggers, Graphical interfaces like Paraview (in-house integration with VNC + x11vnc + VirtualGL)
- Pedagogical content
	- Pdf, Video, content, images, iframed web pages … (native or in-house)

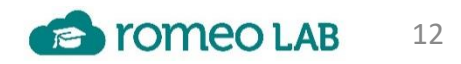

#### romeoLAB: a High Performance Training Platform for HPC, GPU and DeepLearning

**Commental** 

Dr Jean-Matthieu ETANCELIN - jean-matthieu.etancelin@univ-reims.fr Dr Arnaud RENARD - arnaud.renard@univ-reims.fr University of Reims Champagne-Ardenne - CReSTIC EA3804 - http://romeo.univ-reims.fr

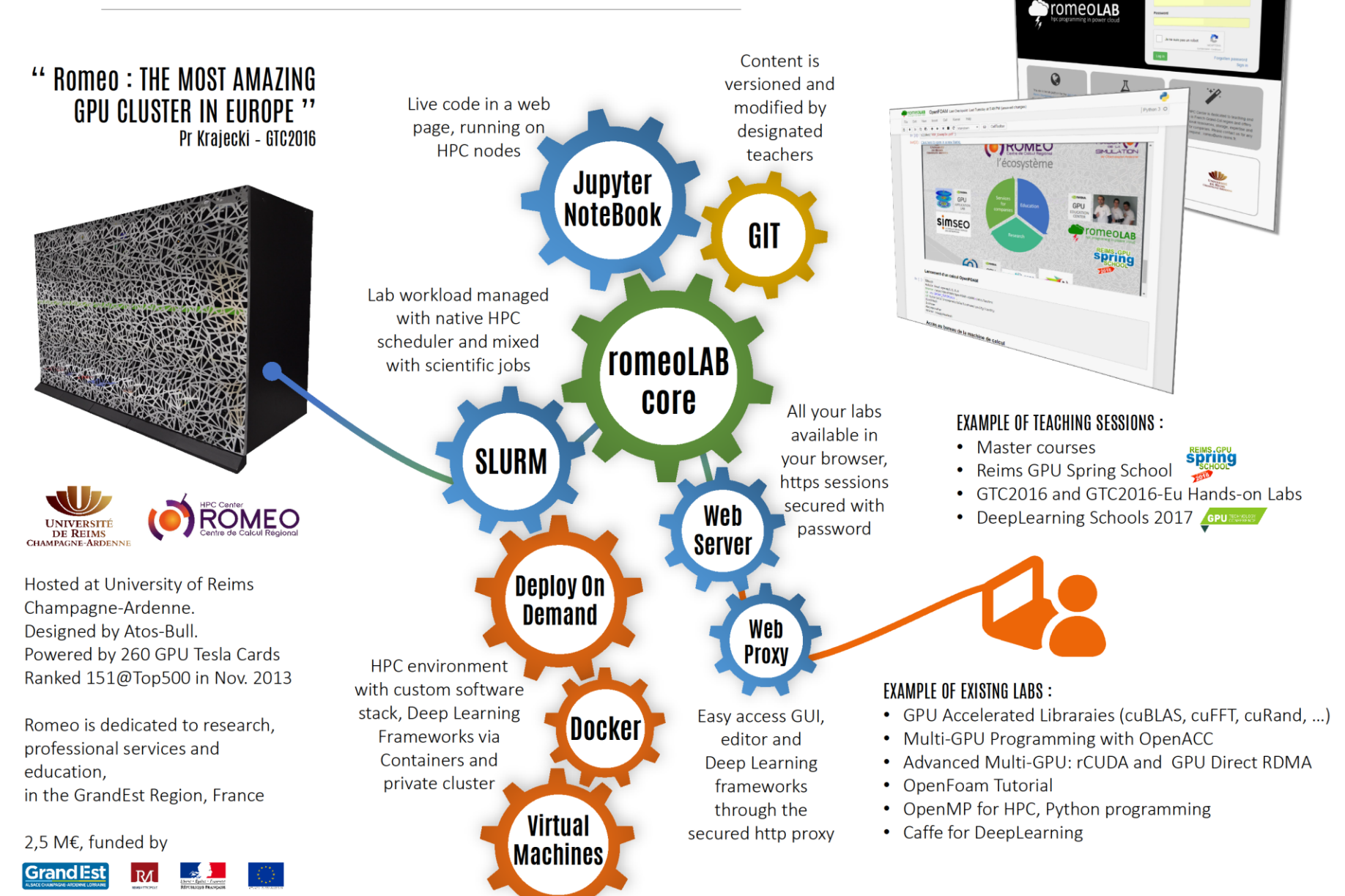

## **romeoLAB Big Picture 1/3**

The Jupyter NoteBook is running on the compute node (protected mode) All the management of *romeoLAB* is made on the web server (FrontEnd)

We need to develop our own server because existing one (like jupyterHub) do not correspond to our needs of customization, integration, evolutivity, dedicated to teaching … Written in PHP + MVC + RedBean + MariaDb + …

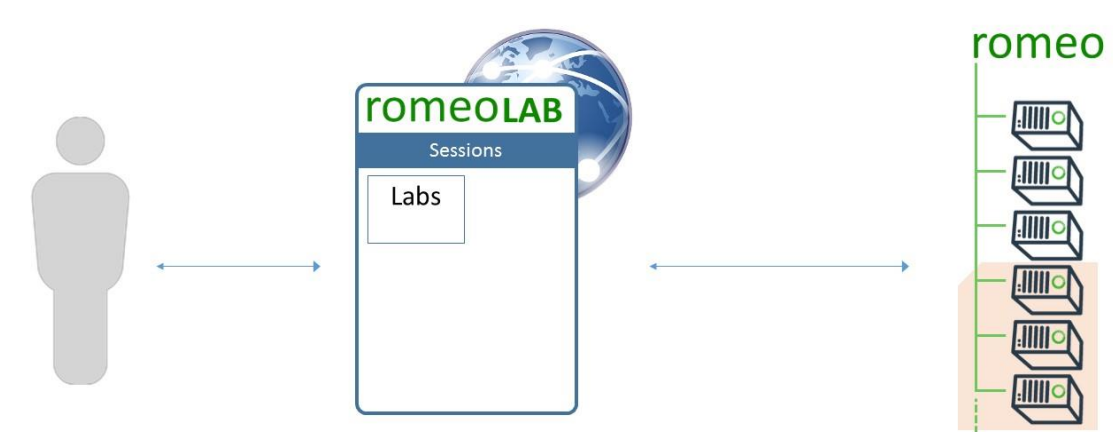

**Users** can reach and leave sessions, start and stop labs, …

**Teachers** can create sessions or labs, update labs contents, and manage students.

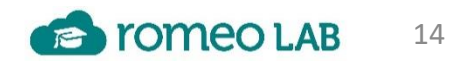

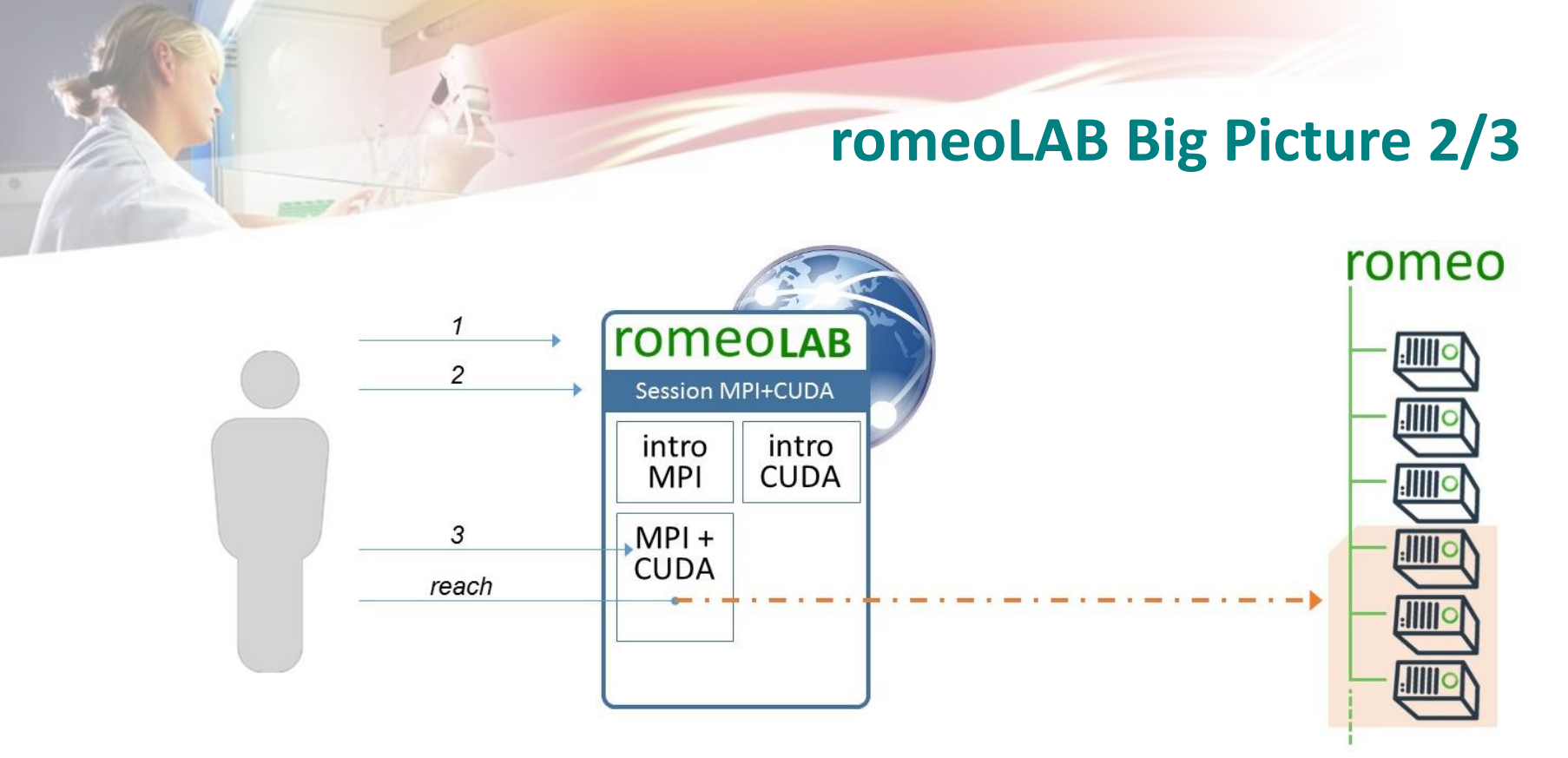

**User view** of accessing an interactive content in *romeoLAB*:

- 1. The user **creates an account**, and log in to the platform
- 2. The user **reach an active Session (=classroom)** with the access code given by teacher (or provided by an activation link, provided by email, on a webpage or Paypal)
- 3. The user can **list available labs** and their description to finally start one lab and reach his IPython Notebook running on one compute node. He can watch videos and documents, fill table with performance results, edit, compile and also profile code via a remote desktop.

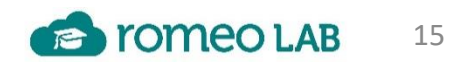

## **romeoLAB Big Picture 2/3**

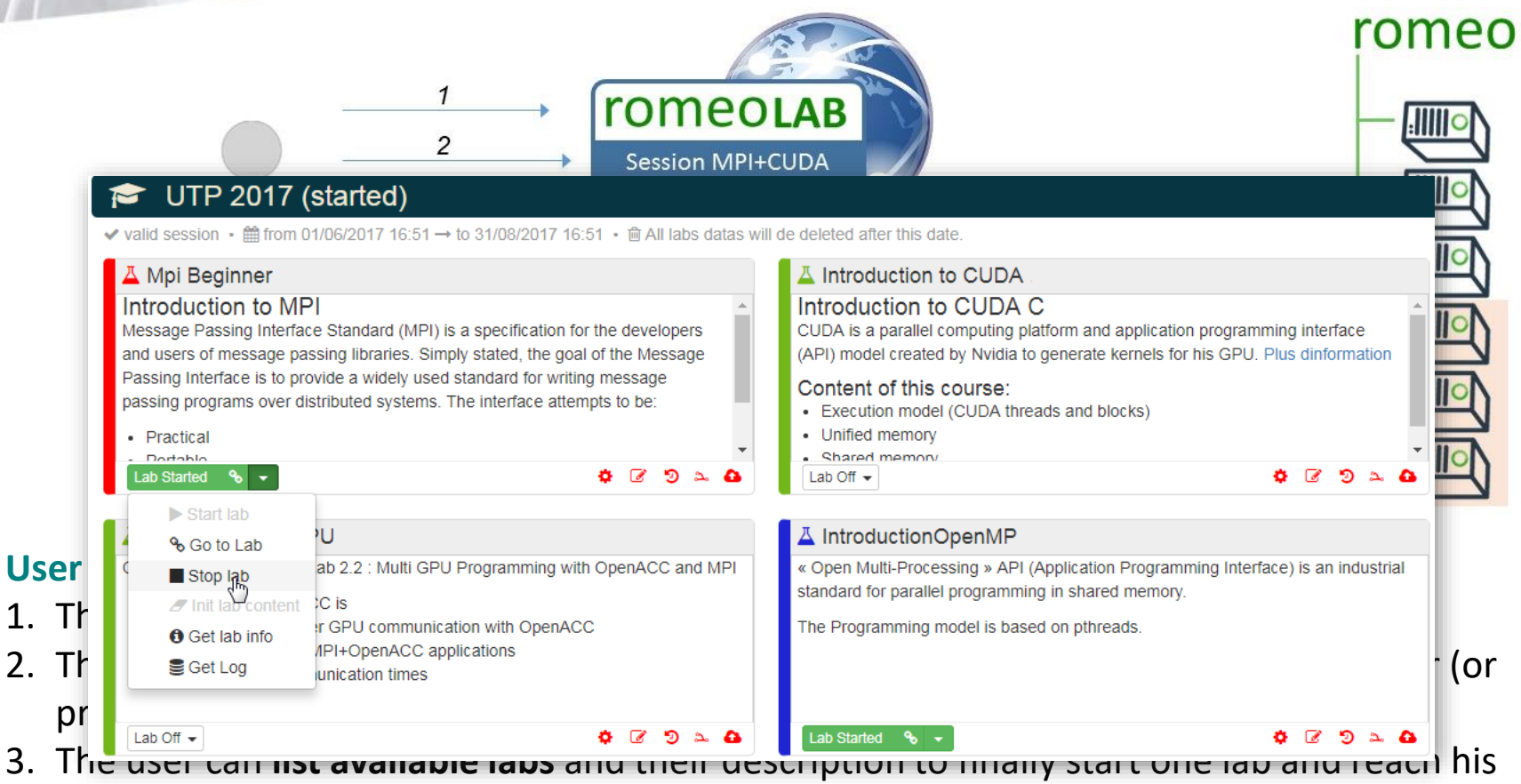

IPython Notebook running on one compute node. He can watch videos and documents, fill table with performance results, edit, compile and also profile code via a remote desktop.

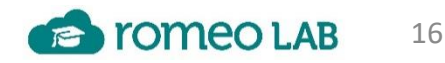

## **romeoLAB Big Picture 3/3**

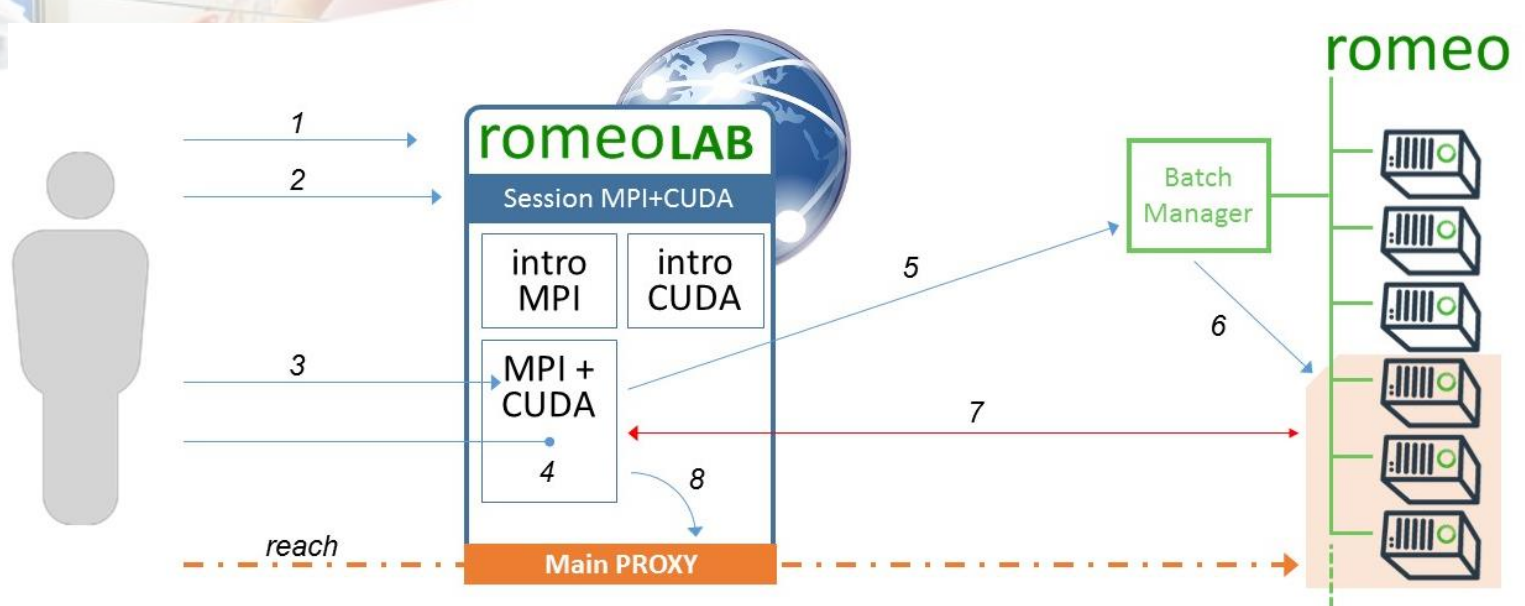

**Internal behavior** when a user starts a lab:

- 4. Server assign a **temporary cluster-user** to the user and dynamically load initial lab content (from the lab repository with GIT protocol).
- 5. It launches a job through the workload scheduler (and possibly via reserved dedicated resources).
- 6. This job setting up all resources parameters (available ports), starts all services (notebook, editors, VNC server, …)
- 7.romeoLAB is waiting / probing the start of those services
- **8.Proxy routes** are setup (Main proxy) to provide direct access to these services (we use "Configurable HTTP Proxy", which is a NodeJs tool)

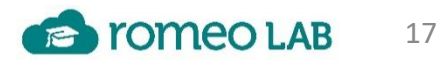

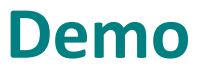

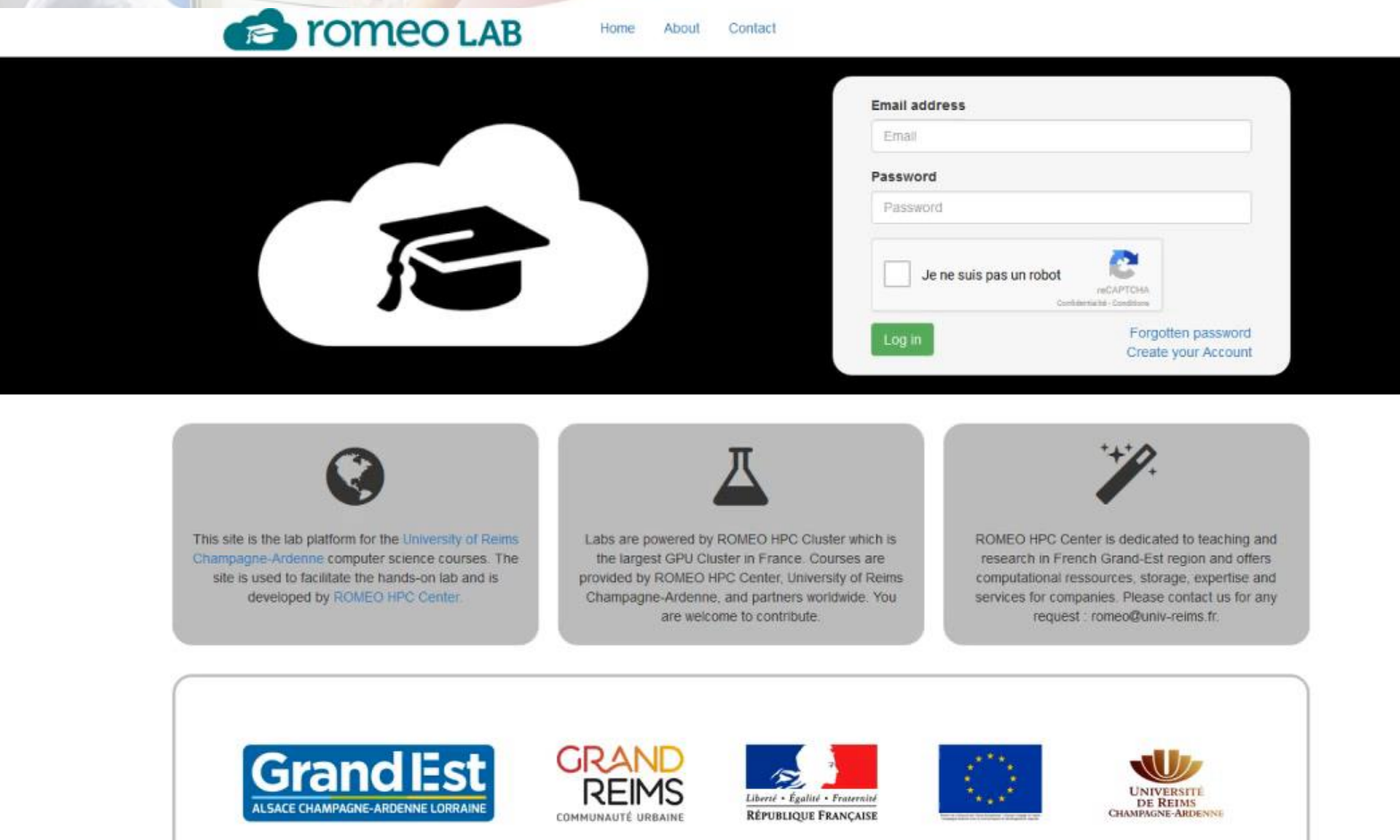

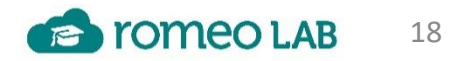

## **USAGE: Previous events and Sessions**

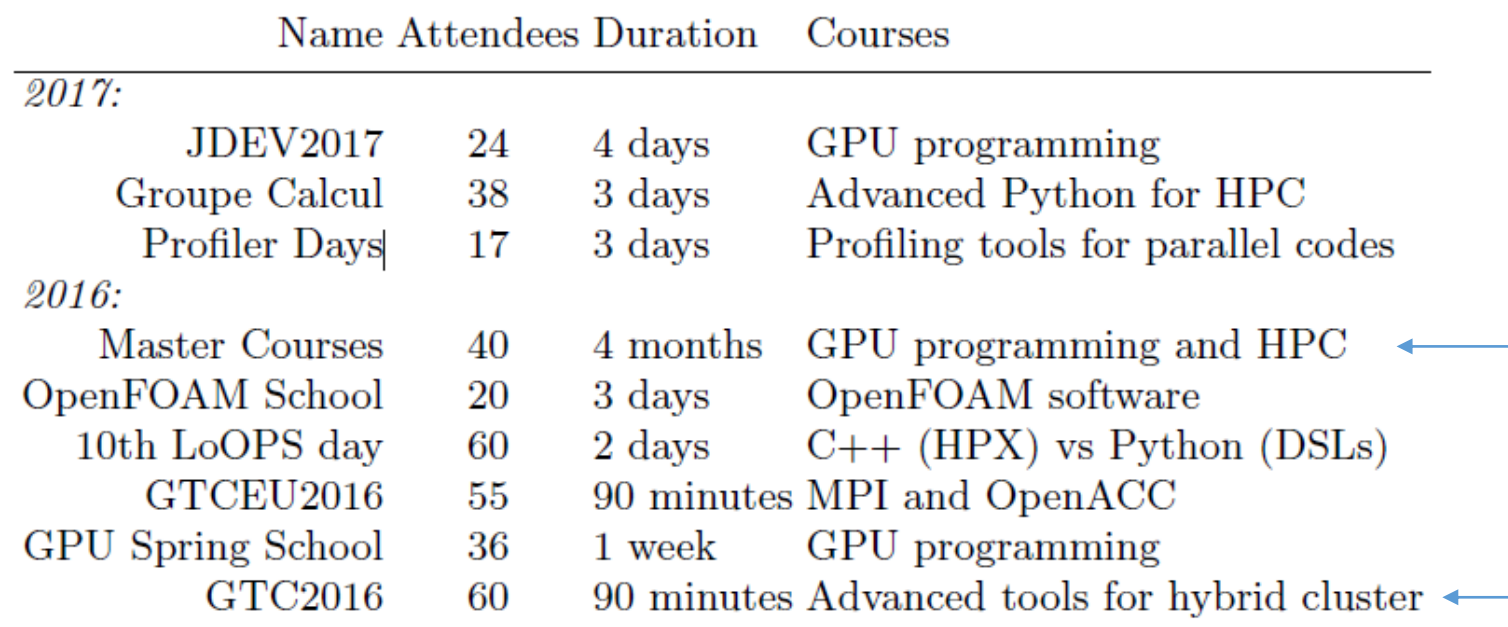

2017/2018 :

linux / Gaussian / Molden / OpenFOAM / industriels / VI-HPS / Abaqus

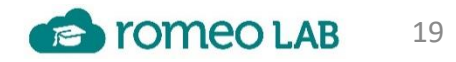

## **USAGE: Available content**

**romeoLAB** is addressing a wide range of technologies and audience levels. As we encourage mutualization, this list is growing : puthon<sup>"</sup>

#### **Beginner :**

- Introduction to : Python, OpenMP, MPI , CUDA, OpenACC, …
- GPU accelerated applications : CUDA, OpenACC, Python, …
- GPU accelerated libraries : cuBLAS, cuRand, cuFFT, …

#### **Intermediate**

- OpenFOAM
- Gaussian / Molden
- OpenCL, CUDA Asynchronism

#### **Advanced**

- Profiling : TAU, MAQAO
- Advanced Python : Cython, Numba, Pythran
- CUDA Optimizations
- Multi-GPU with CUDA
- Multi-GPU with OpenACC and MPI
- 20 Multi-GPU with rCUDA & GPU-Direct RDMA<br>Université de Reims Champagne-Ardenne

OpenCL

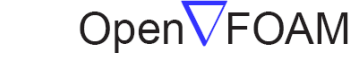

```
The Open Source CFD Toolbox
```
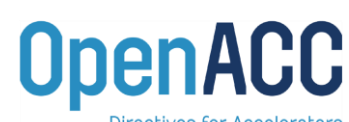

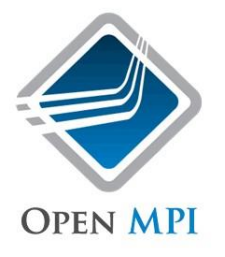

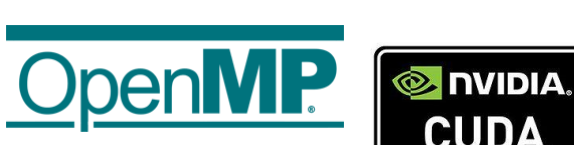

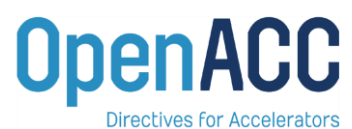

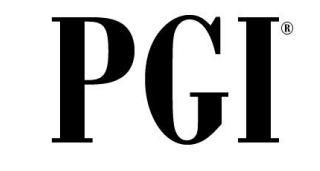

## **Conclusion**

**Powerfull** : we want to execute code on a real HPC facility, because ours works perfectly and we've got all the software already installed and supported. Where're using a proxy for external users to access to compute nodes.

**Easy** : romeoLAB is a modern MOOC platform making it possible to run HPC in a simple web browser.

Ssh, ftp and job managers (Slurm) are not part of courses educational objectives nor prerequisites.

**Pedagogic :** on the same web page, student must find lessons (video, pdf, images, …) and the edition / compilation / execution interfaces. Jupyter Notebook is our solution for strong interactivity.

Teacher can create his courses on the same platform and manage attendees to his courses,

**Multi-Application :** Compiling and executing code is not enough. We must run profilers, GUIs, and other scientific software.

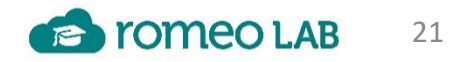

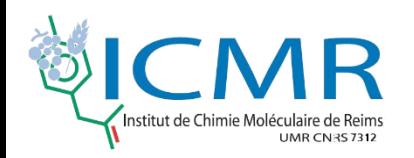

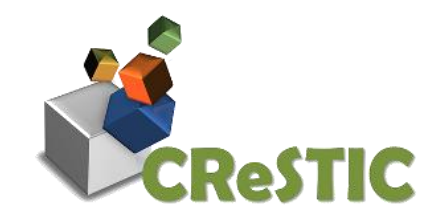

# romeoLAB on-demand

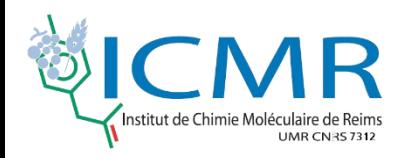

## **Applications IGMPlot**

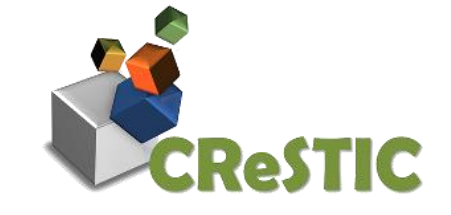

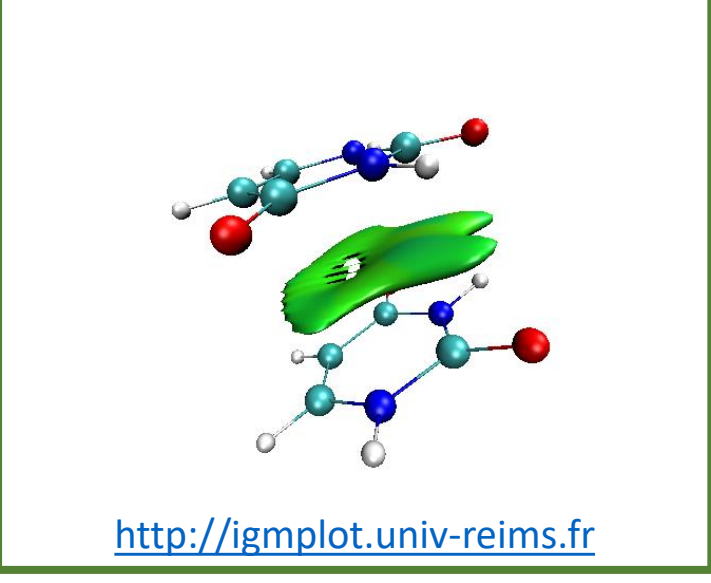

#### Interaction ligand-protéine

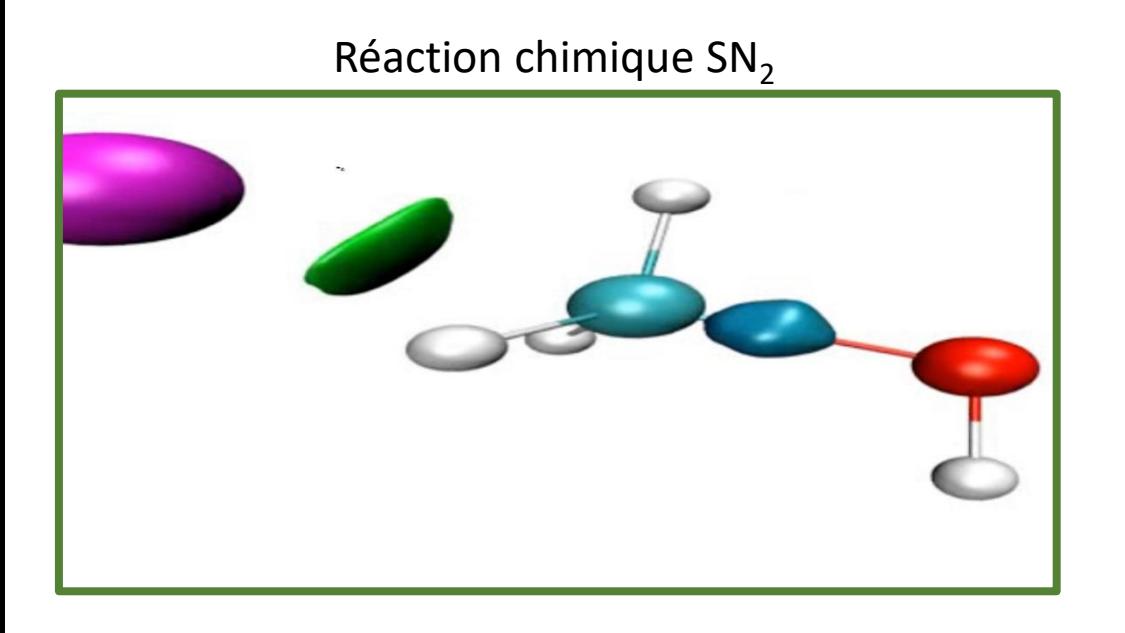

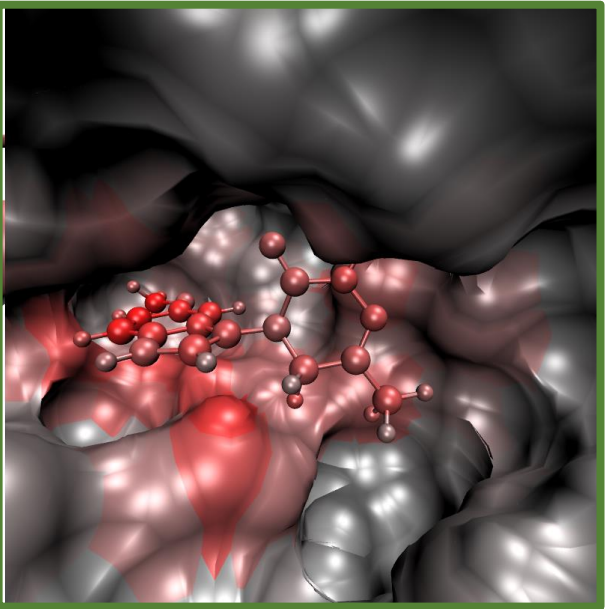

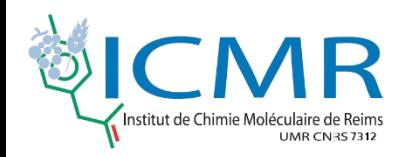

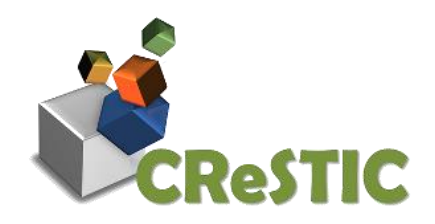

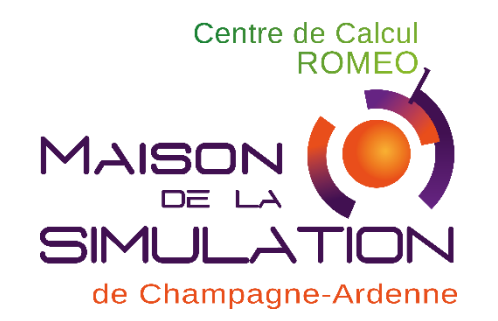

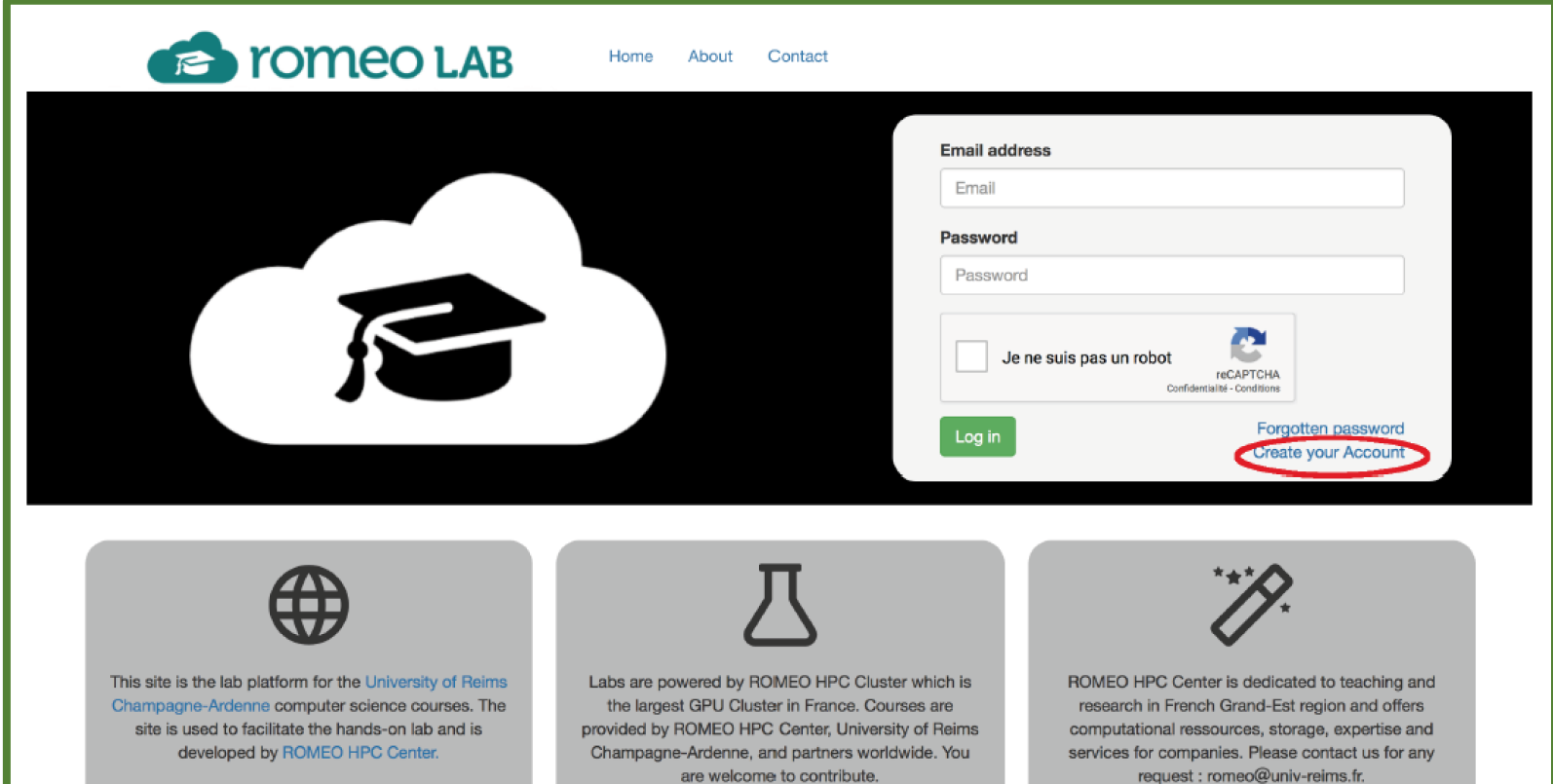

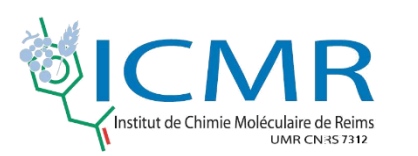

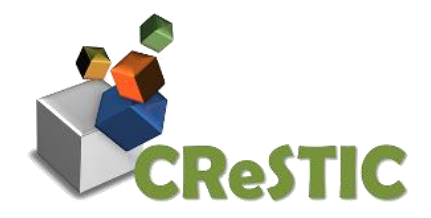

Join this session

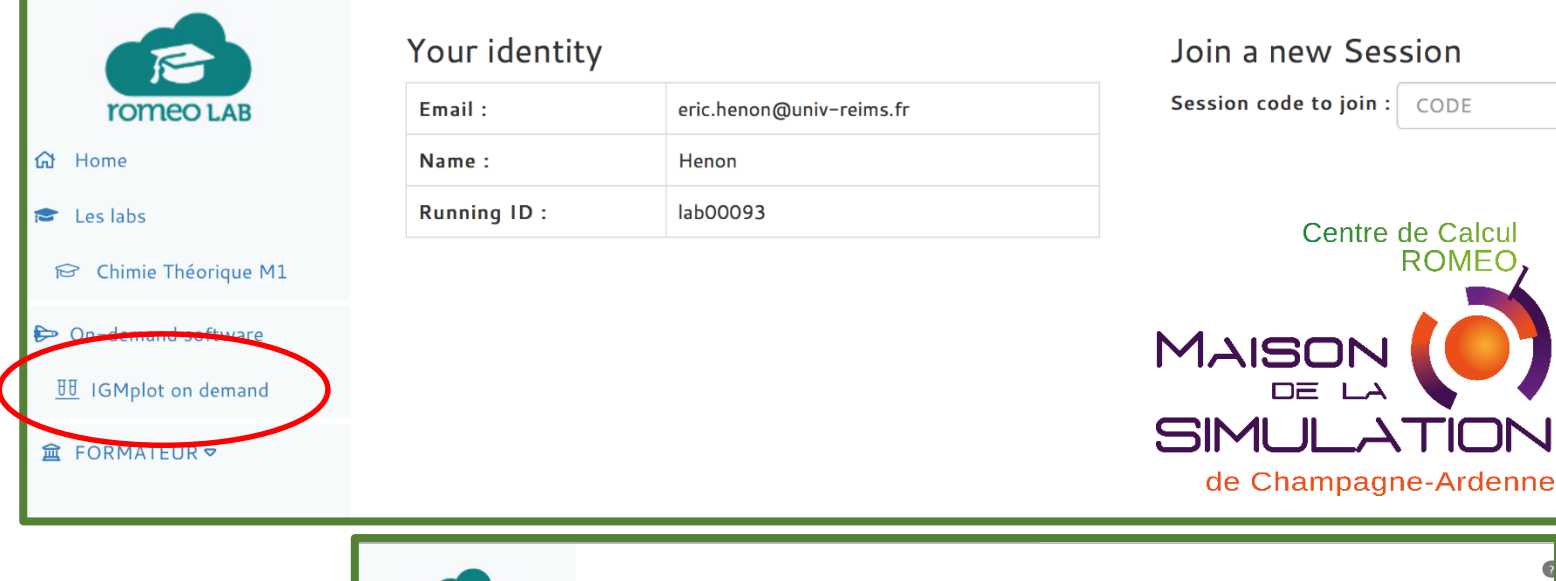

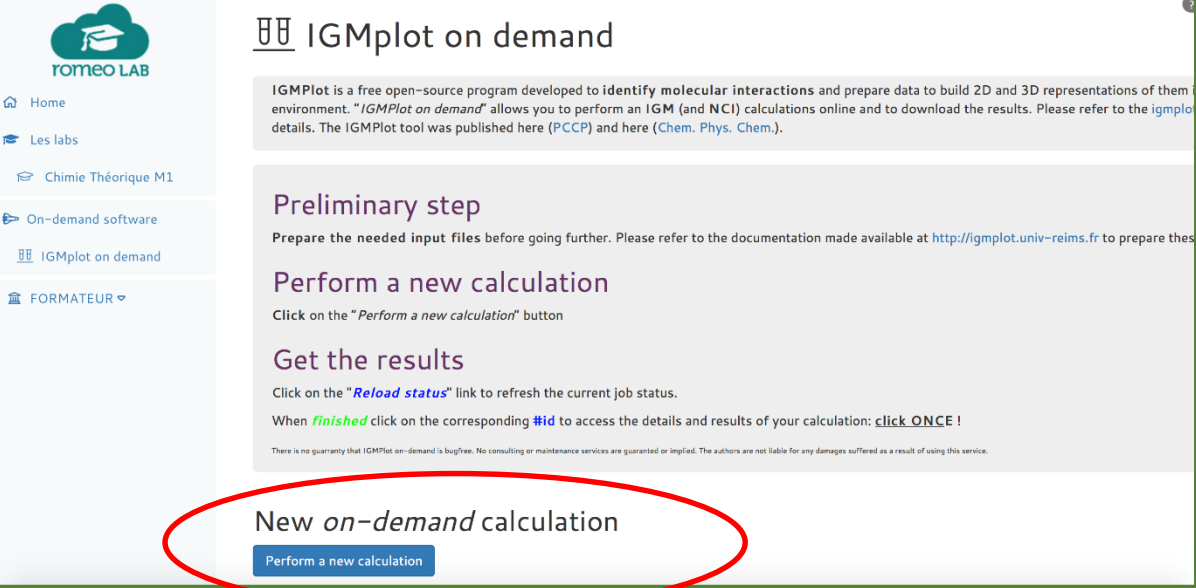

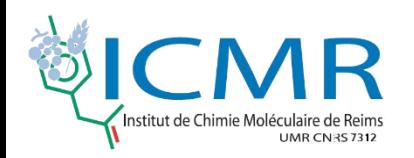

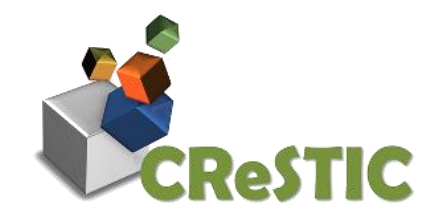

# DEMO

# romeoLAB : actualités

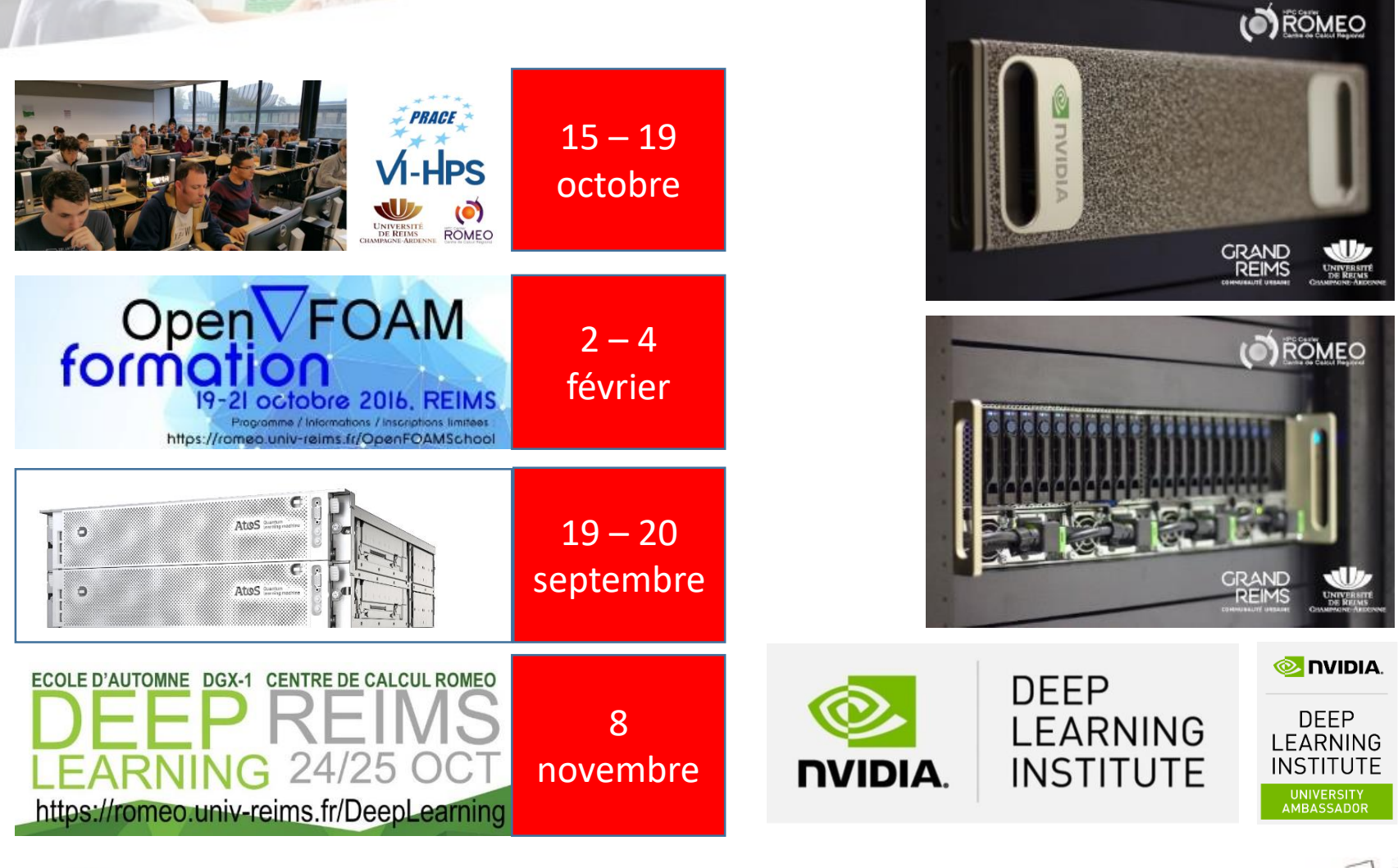

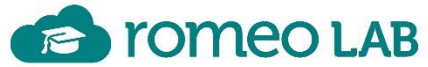

Université de Reims Champagne-Ardenne

# romeoLAB : access single nodes  $(DGX - QLM - ...)$

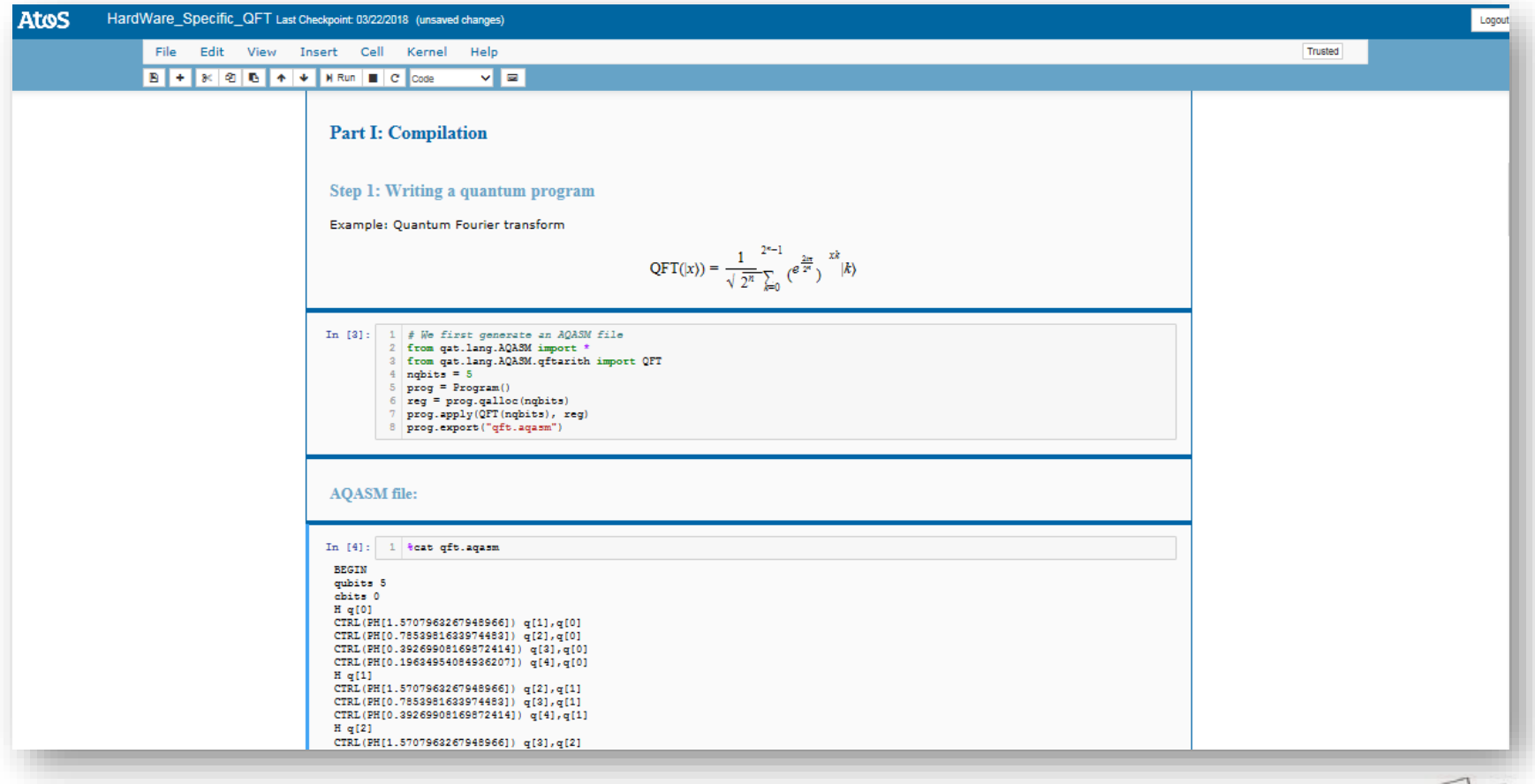

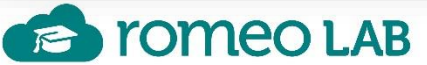

## **Perspectives** *romeoLAB*

- **Maintenir**
- Version distribuable
	- nouveau supercalculateur
	- partenaires / opensource
	- rename
- Sécurité
- OpenStack & Single machie

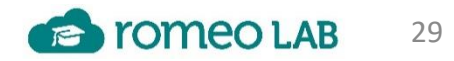

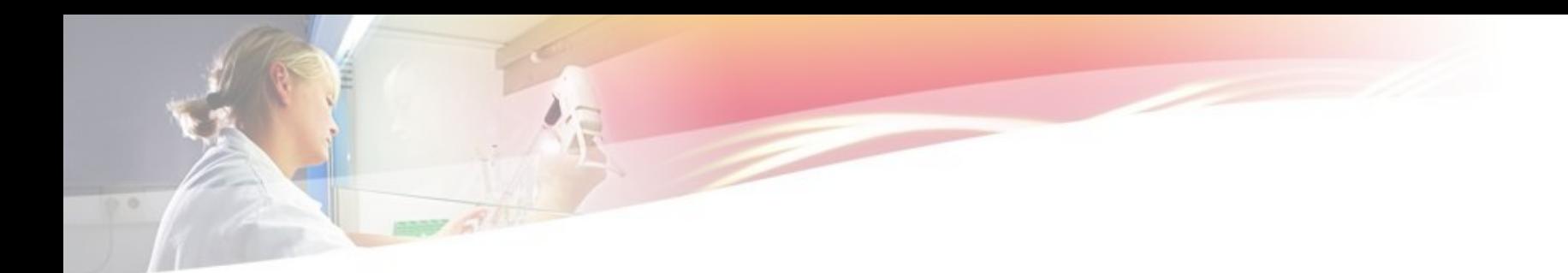

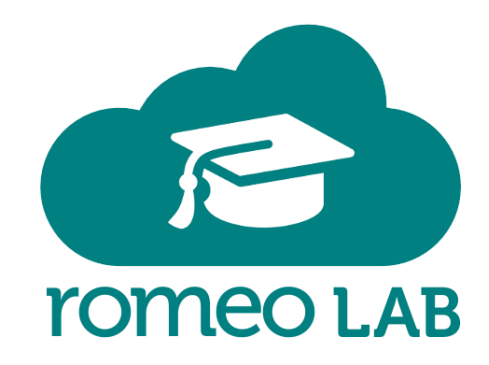

romeolab@univ-reims.fr

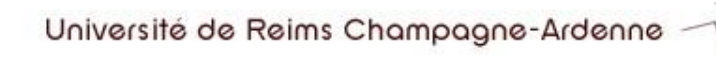

# Quantum computing

- Solve difficult problems
	- Classical bit VS Qubits

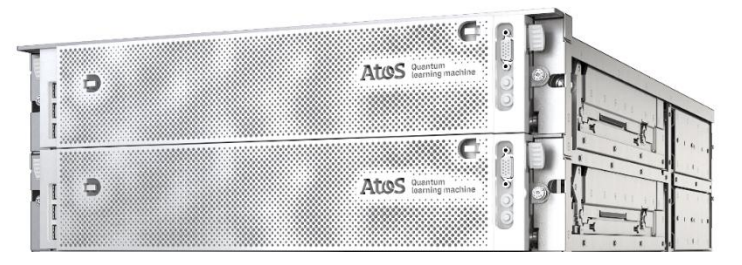

- **QLM** Group (partners on right)
	- Quantum simulator platform
	- Develop new algorithms (BD, AI, SC, Cyber security)
	- Designing computing architectures
	- Quantum safe cryptography algorithms

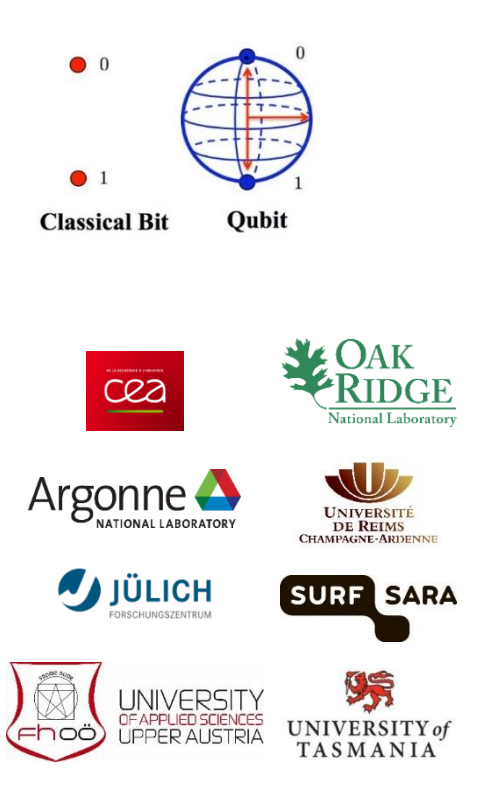

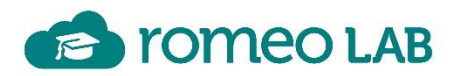